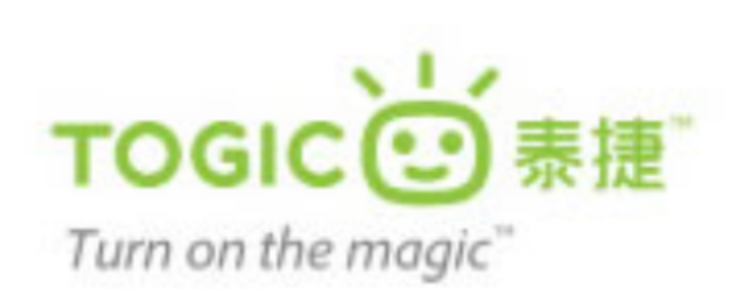

### 后台数据处理架构演进 -- 与QingCloud云资源的实践

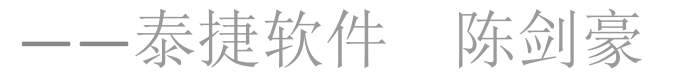

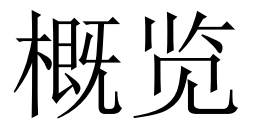

### Ø 业务介绍

#### Ø 架构的演变

#### Ø LB

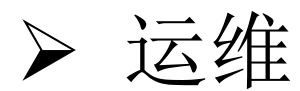

现状

- 注册用户
	- **20**m
- 活跃用户
	- **2.5**m
- 压力
	- 服务器规模/配置
		- API服务器——50台/4核4G
		- DB服务器——20台/8核8G
		- 其它
	- API调用量:600k/min
	- 单台数据库压力:**10k/min**
	- 灾备

#### • 1.5倍

## 在很久很久以前...

#### • 一台物理服务器

- 一只爬虫
- 一个后台管理+API
- 一个数据库
	- 面向客户端
	- 面向爬虫
	- 面向后台管理

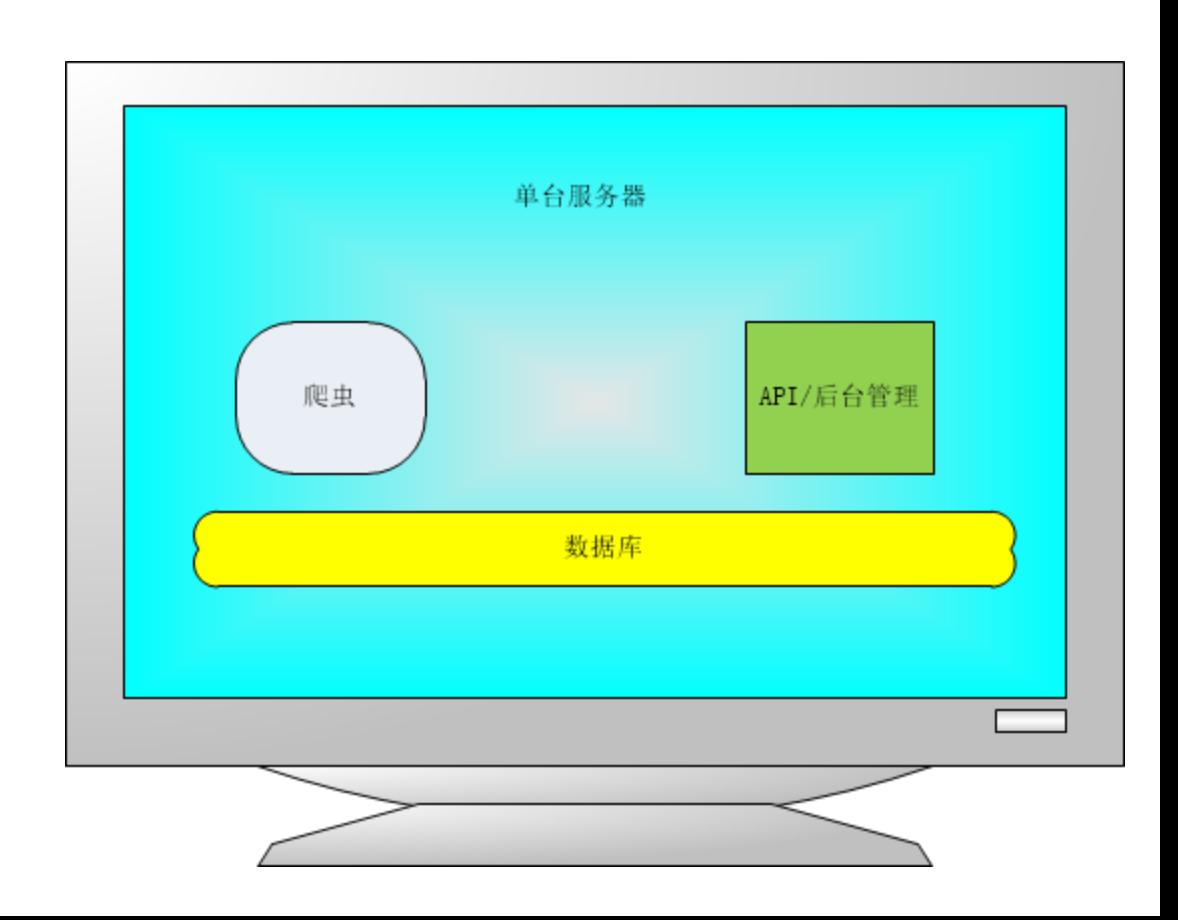

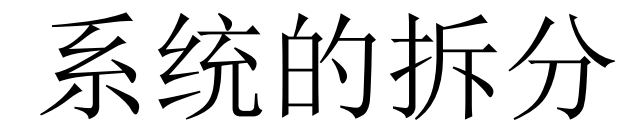

• 水平拆分

– 预计算/实时计算,拆分成离线**/**在线处理

- 业务拆分
	- 元数据
	- 自动更新数据
	- 内容运营数据
- 提高系统的稳定性
	- 数据库中间件/异步队列/匀速队列
- 实现"半自动化"的离线处理

### Stage 1--针对离线处理的架构改进

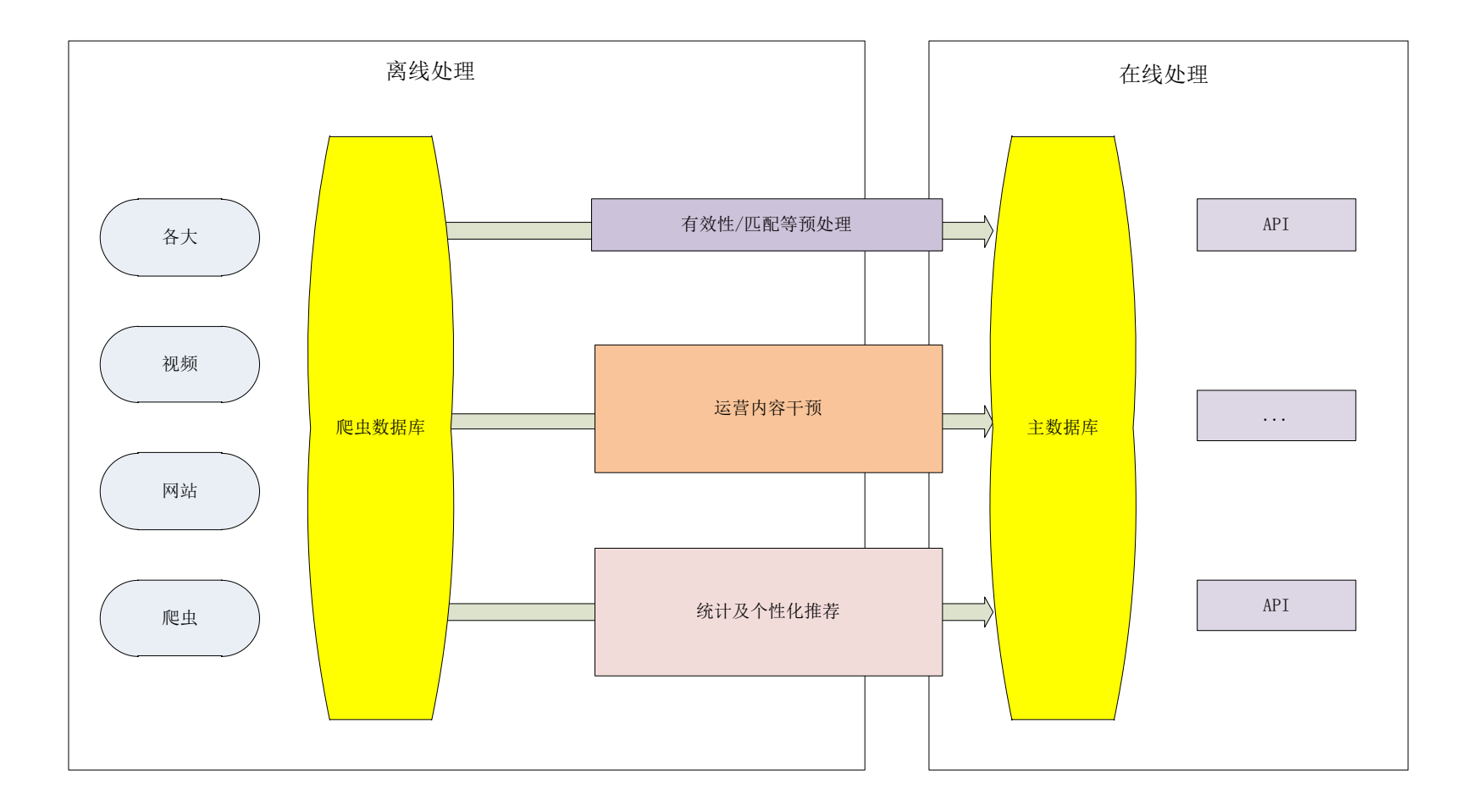

### 数据库的拆分

• 剥离离线/在线处理

• 数据的多版本变体支持?

– 版本、设备、渠道商…… 

数据库中间件

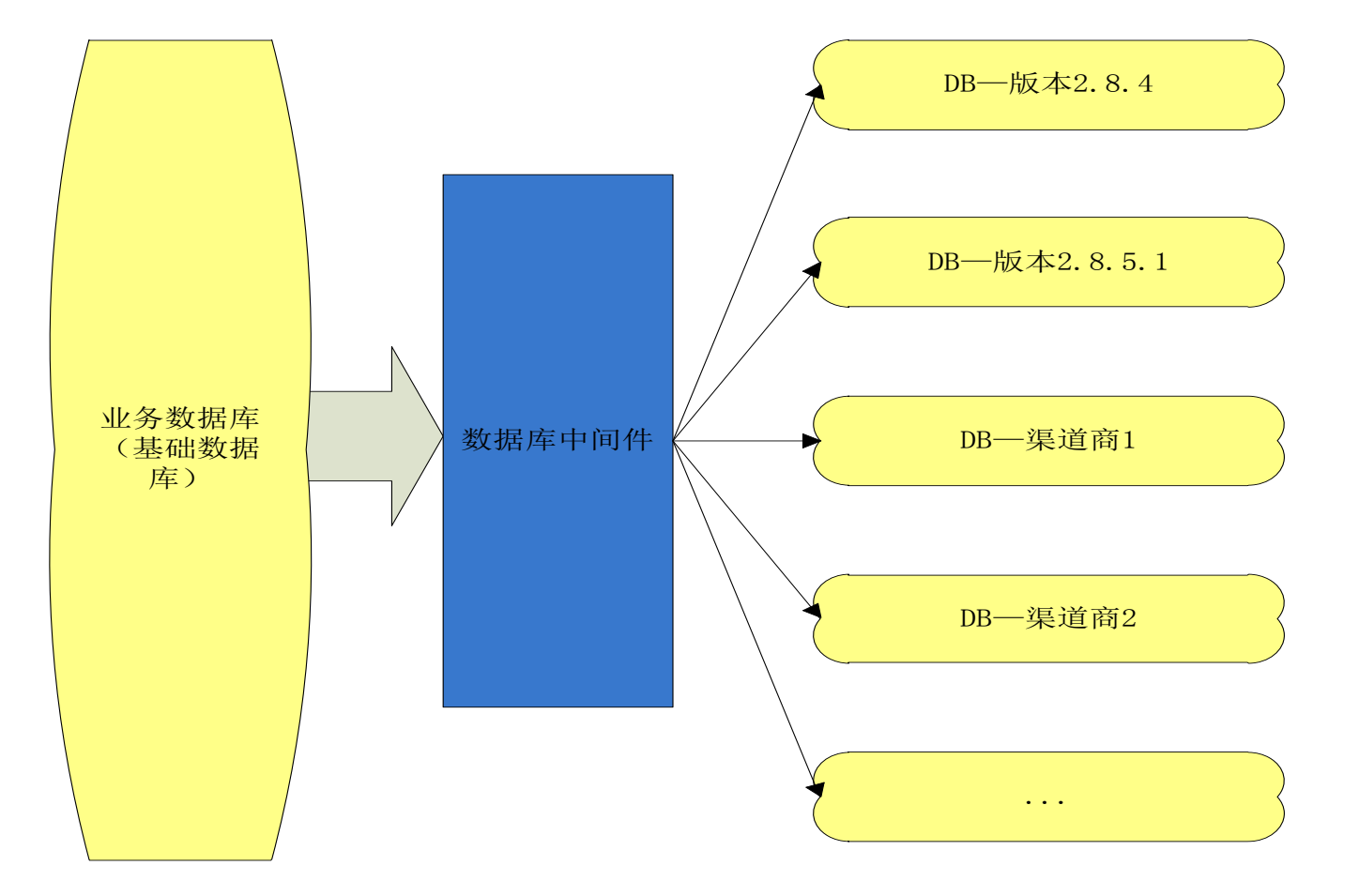

数据库中间件

- 统一数据库入口
- 数据多变体的支持
- 突破MongoDB 集群限制,部署跨机房数据中心

### Stage 2——在线业务的优化

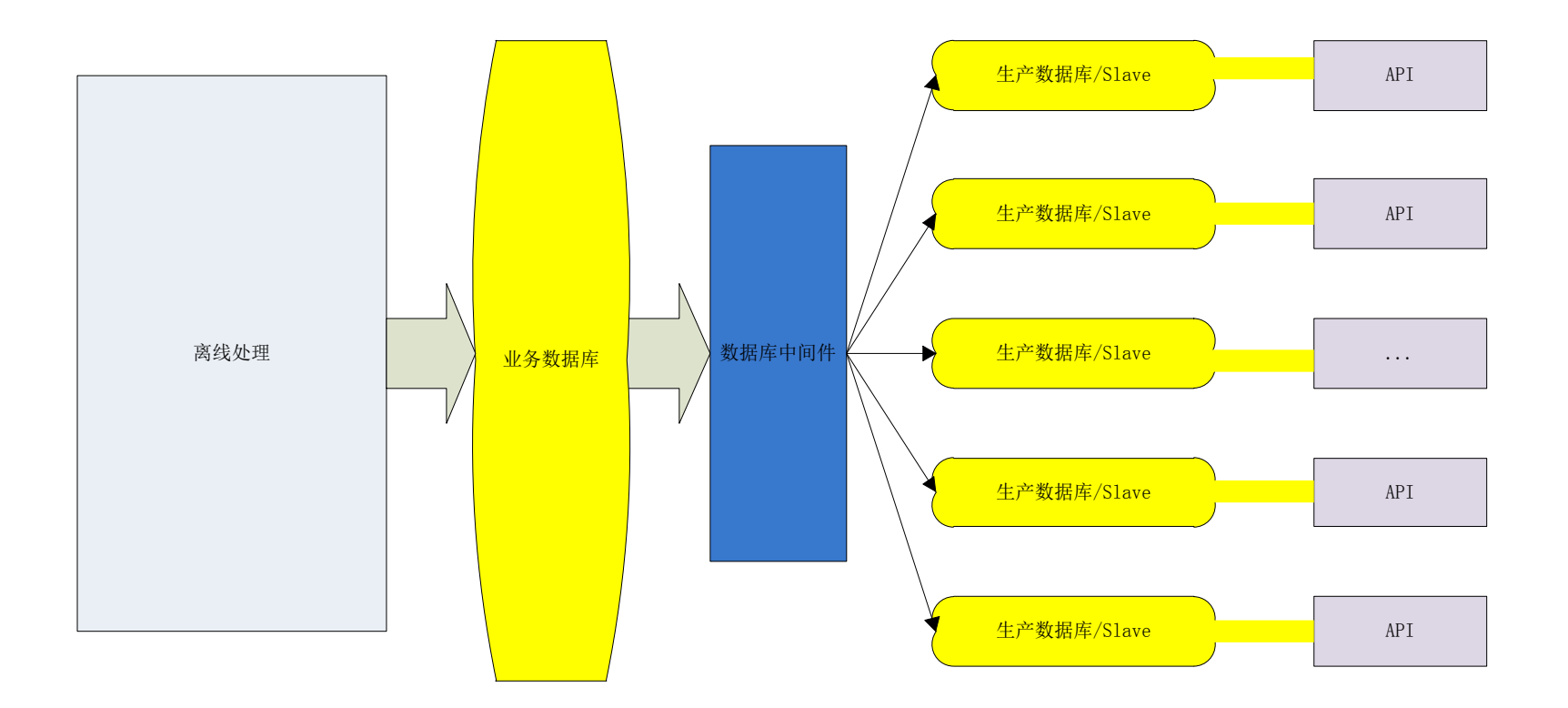

### API应用架构

• "深井式"应用部署  $\wedge$  API  $-\rightarrow$   $\uparrow$  DB  $-\text{-} \triangle$ CACHE

• 那么,问题就来了: – 10台API服务器 ===10台DB Slave?

此外

- ⁺ Account Resource Manage
- ⁺ API Authentication

• 那么,问题又来了: – API单机处理能力

• 3k

### 独立的服务单元

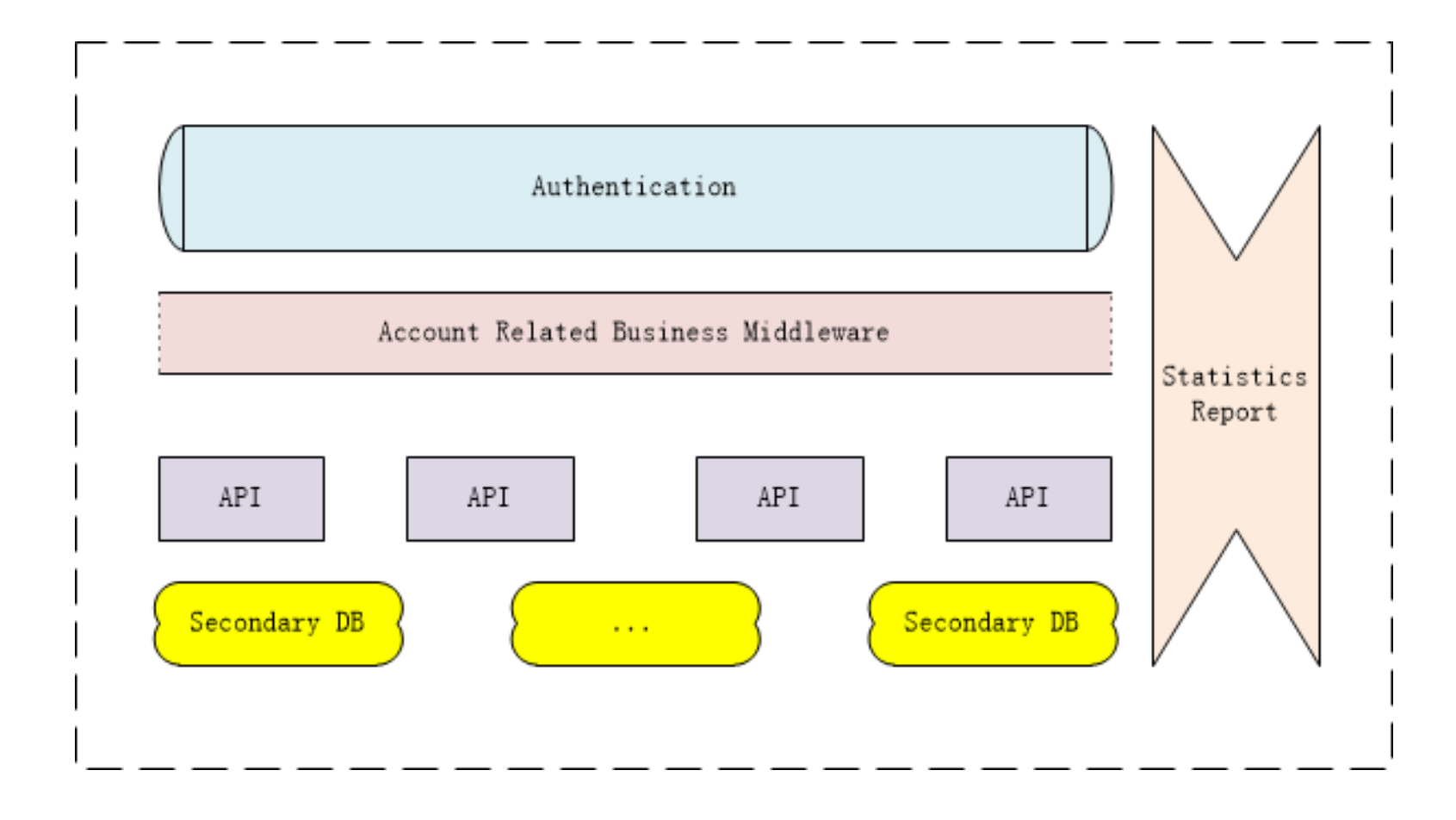

### 独立的服务单元

- 特点:
	- 独立
	- 支持动态水平扩展
	- 局域网访问
- 使业务的相关性更为清晰
- 提高单机服务能力 – 加倍:3k -> 6k
- 单元处理能力
	- $-12k * 10$

### 独立服务单元的资源分布图

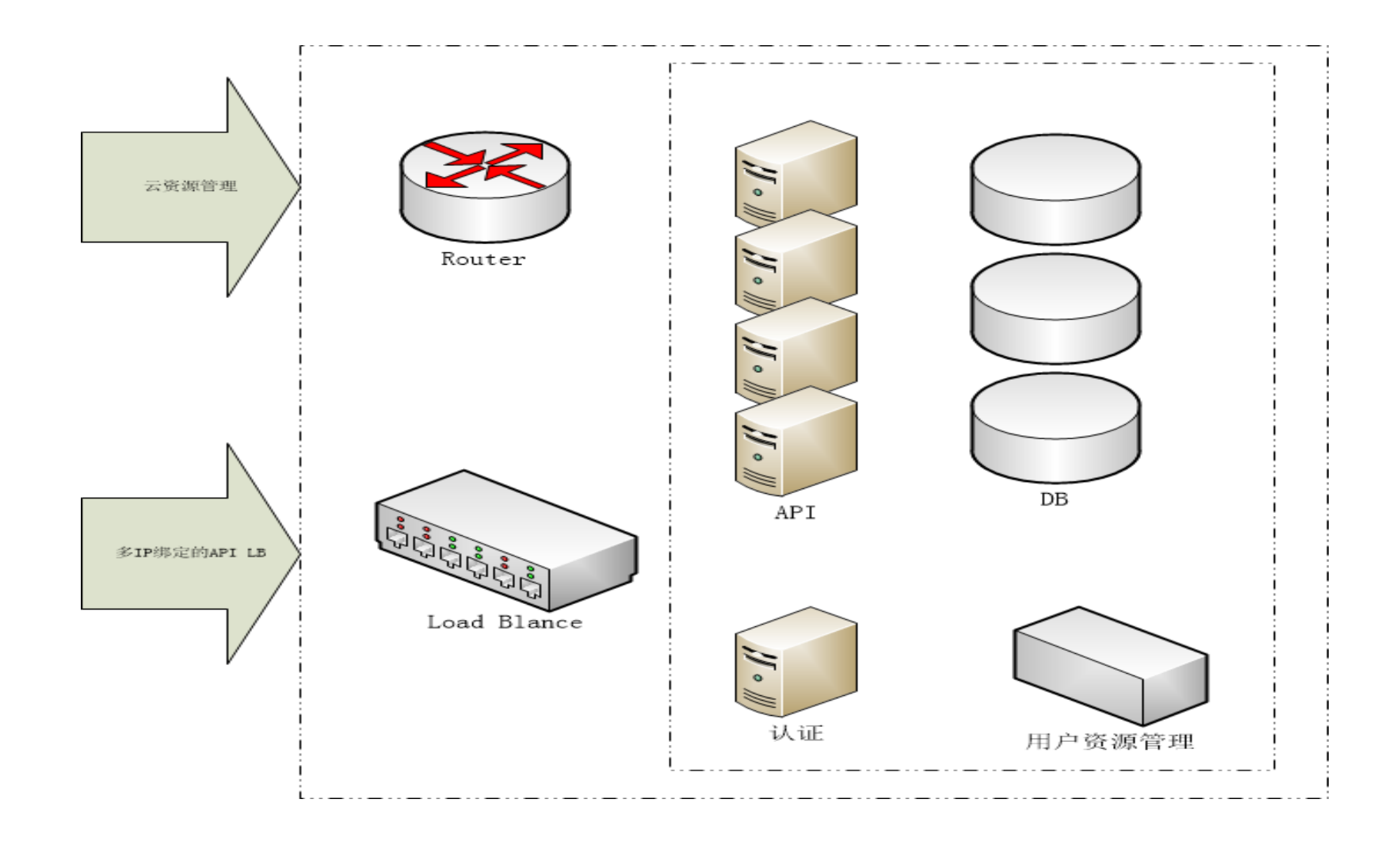

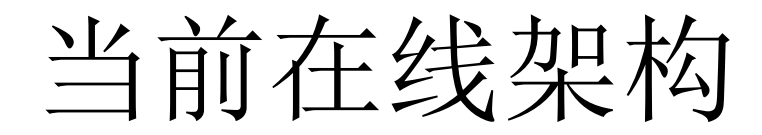

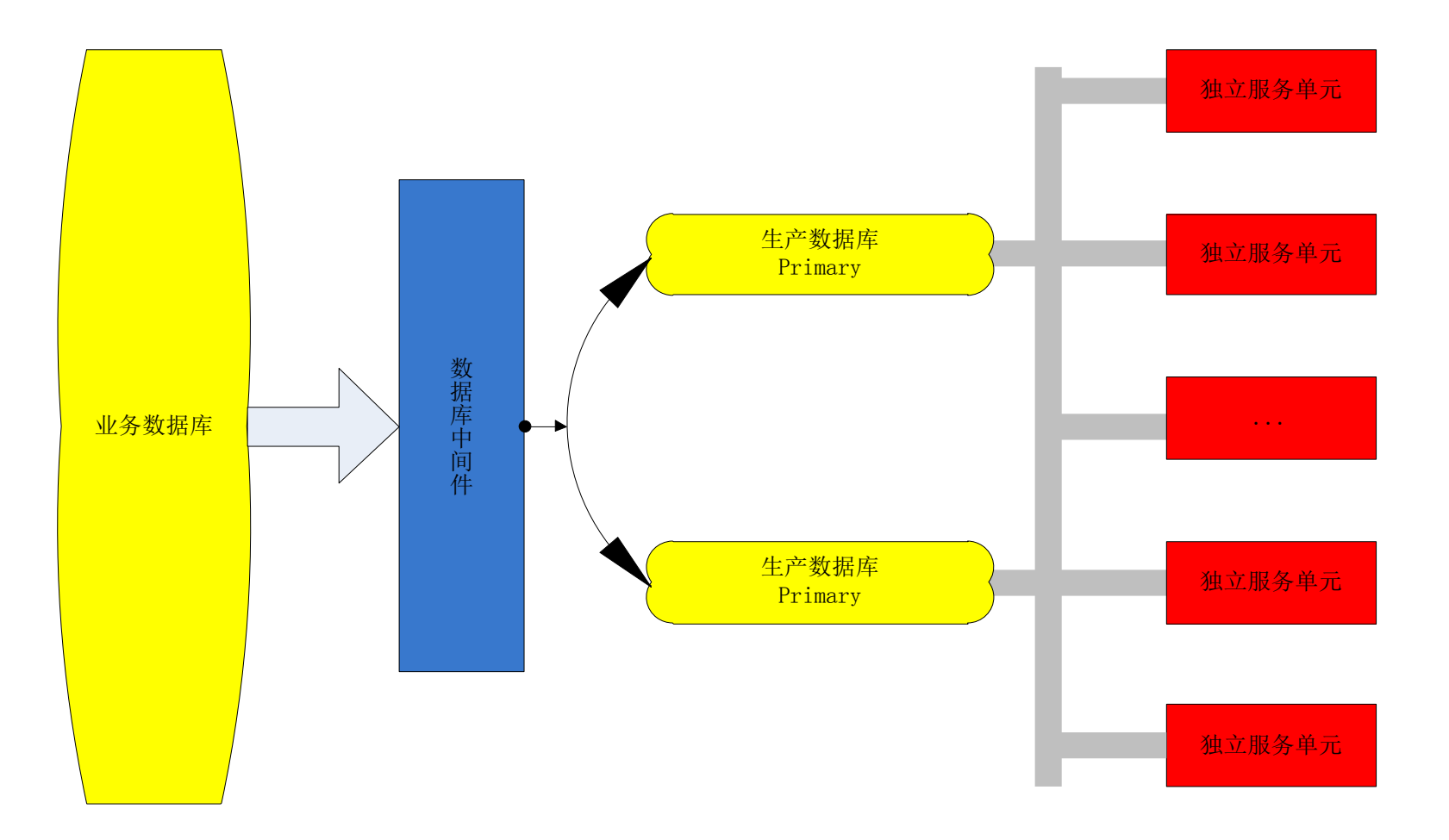

### 内部负载均衡系统

#### • 均衡

- 在线参数均衡
- API服务器集群内的均衡
- 数据库负载均衡

#### • 过载

- 过载保护
- 恶意攻击

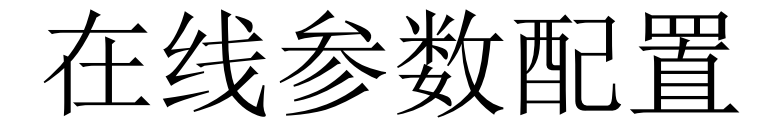

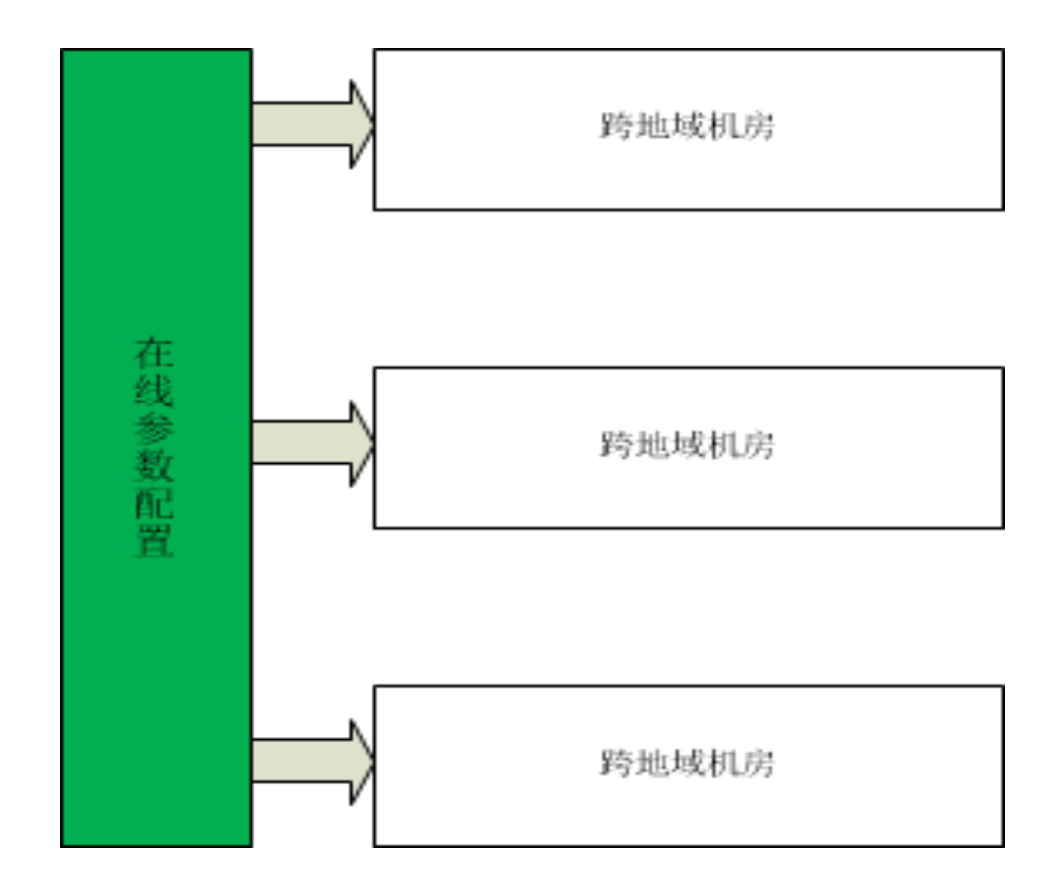

### API服务器集群内的均衡

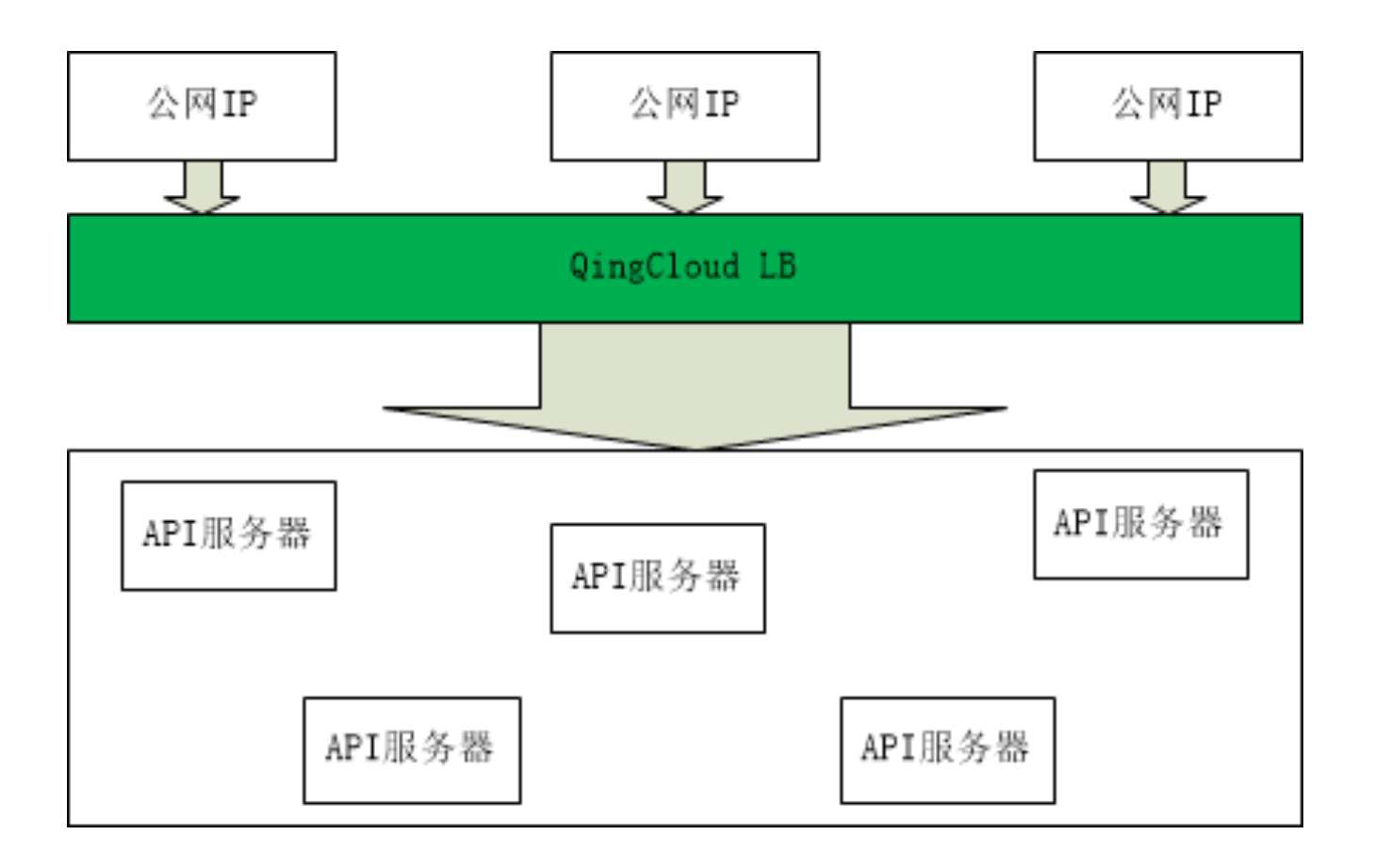

## 独立服务单元内的数据库均衡

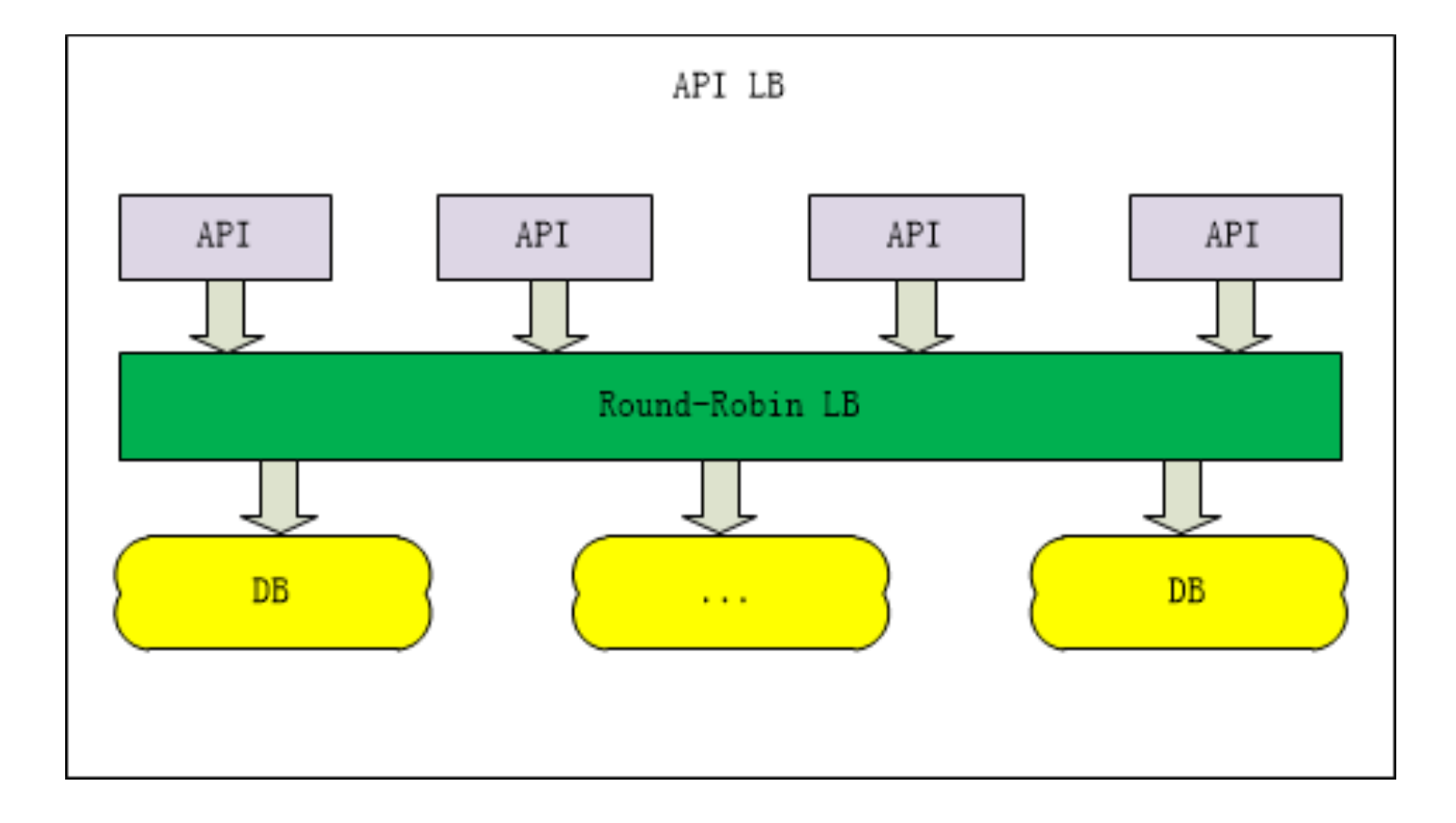

### 开发可能会结束,但运维永远不会

- Zabbix
- QingCloud 云资源监控项
- Public监控模块

### 资源使用率监控

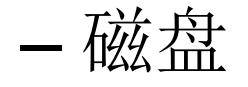

– CPU负载 – 内存

#### – 网卡流量

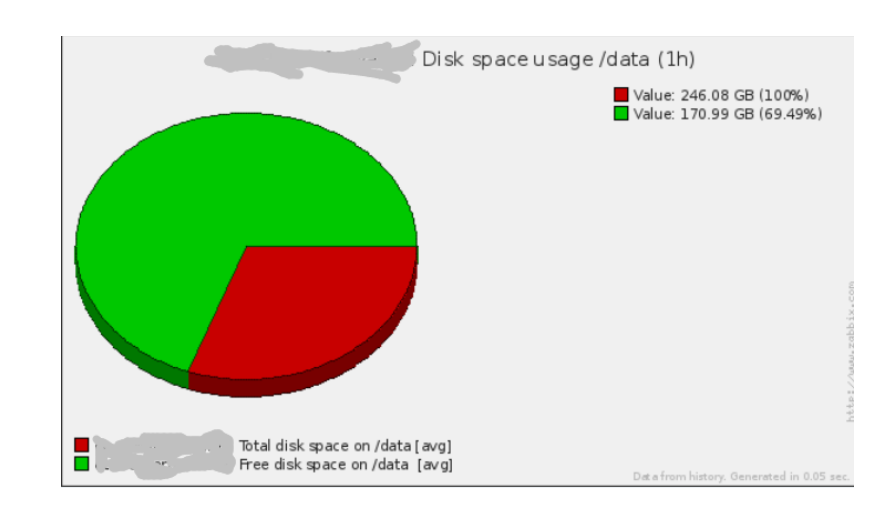

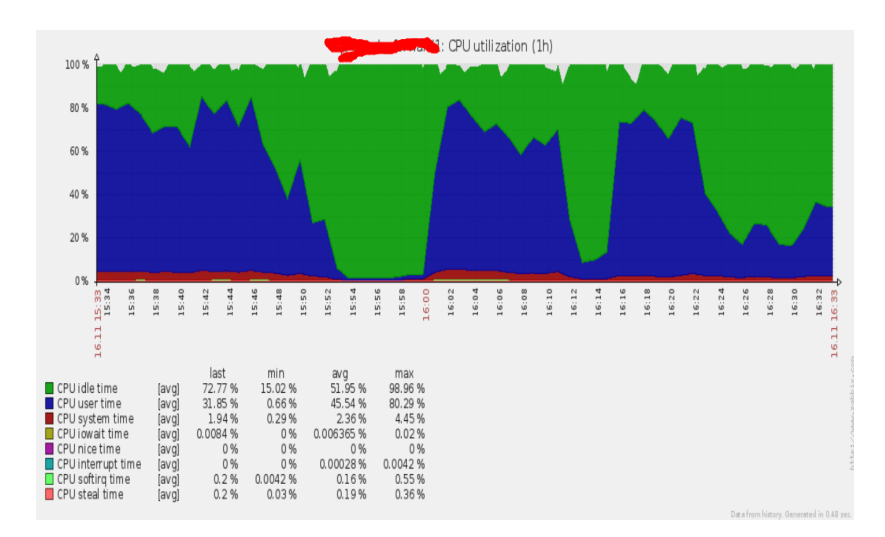

## QingCloud Console 监控

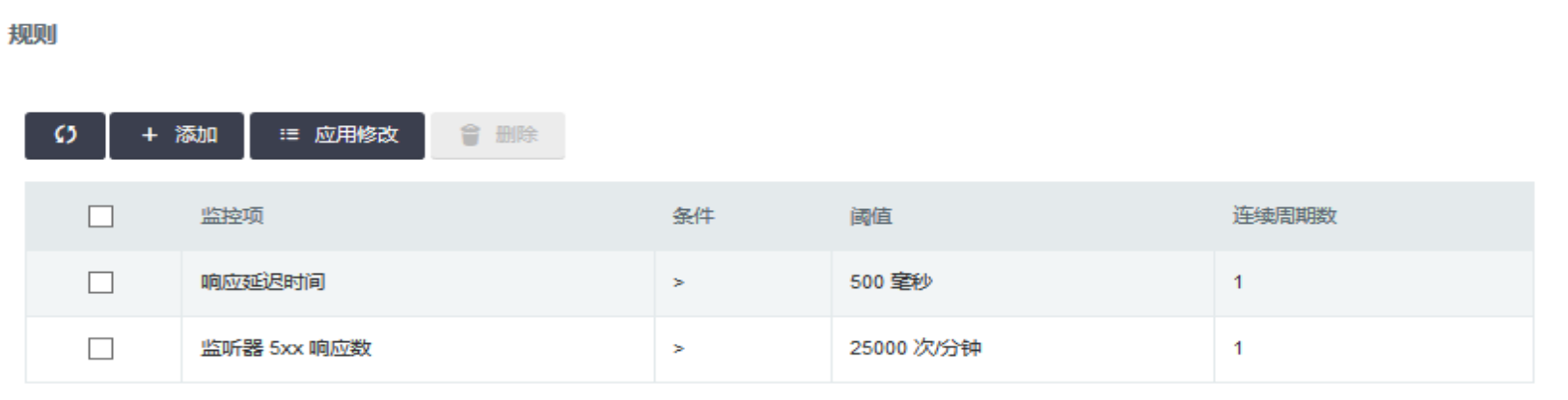

\*提示:可通过在各个资源上点击"右键"来进行常用操作,以及"双击"来修改基本属性.

#### 告警行为

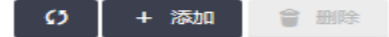

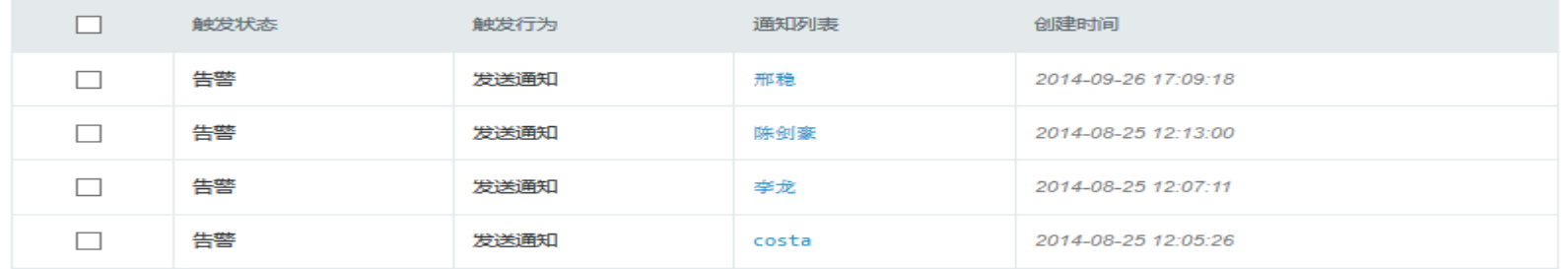

\*提示:可通过在各个资源上点击"右罐"来进行常用操作,以及"双击"来修改基本属性。

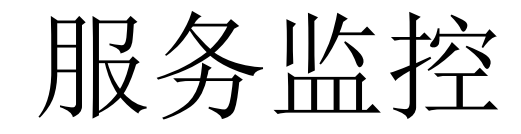

### • 自定义监控项

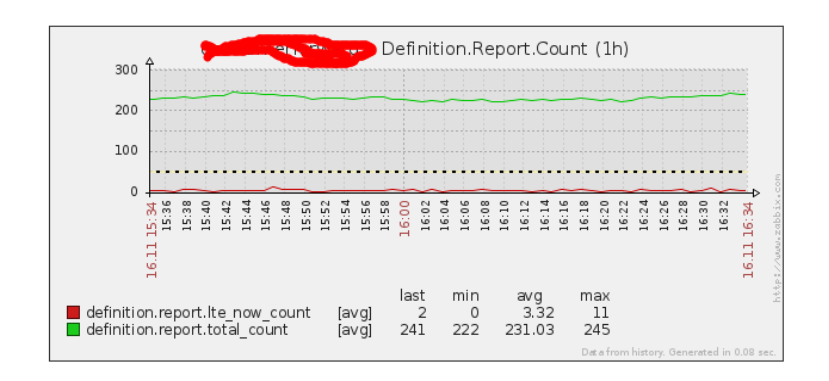

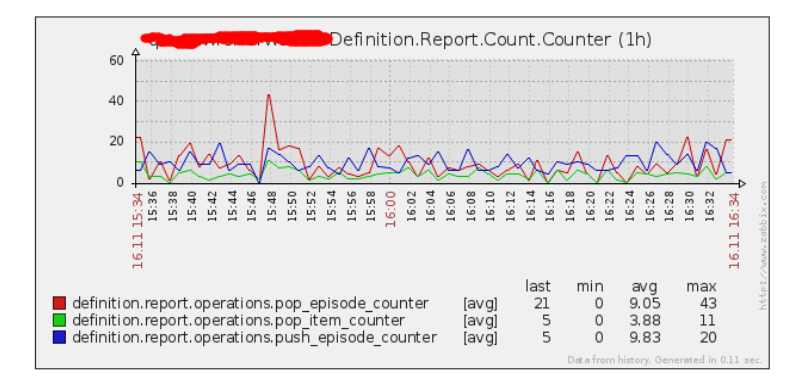

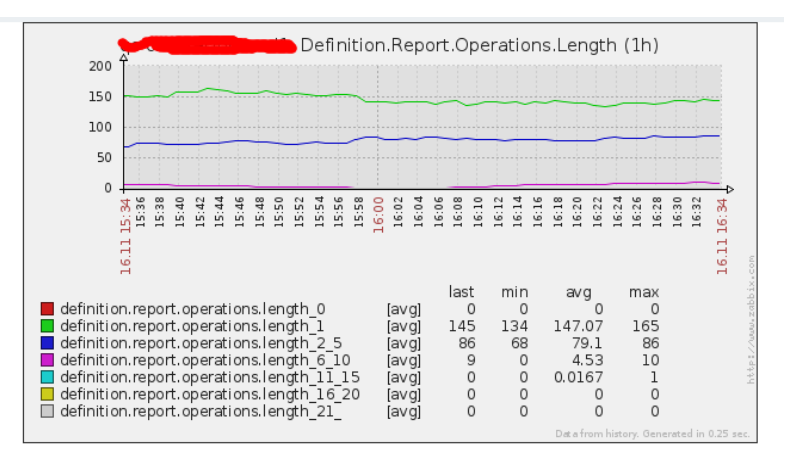

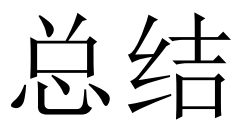

- 硬件升级
- 清晰的架构划分
	- 功能拆分
		- 离线/在线
		- 业务逻辑
	- 逻辑拆分
		- 独立服务单元
		- 数据库
- 均衡/过载
- 缓存
- 异步消息队列
- 水平扩展
- 前后历经近一年左右,实现了完整的"半自动"运营的数据处理系统

## QingCloud 云资源的支持

- 灵活的SDN网络
- 快速响应的资源调度
- 精确到秒的计费
- 便捷的资源管理
- 稳定的资源

# QingCloud的工单系统

提交于: 2014-10-3 23:44:40

我们观察到10-31 22:51~22:54左右, lb-g5dhhx3s有异常。流量下降至0,持续2分钟左右, 能查下吗?

附件

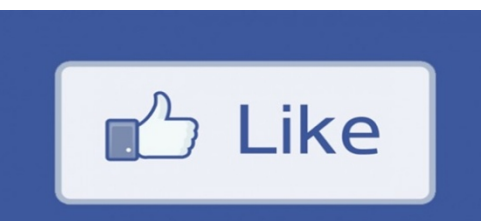

稍等,我们看下。

Osier Yang 2014-10-3 23:45:29

辛苦了

2014-10-31 23:52:34

hi,

我们看了下监控没有发现有异常。不过这个问题确实不太正常,我们会继续观察。想问下,出问题的时 候你们有做什么操作吗?另外这个问题是LB自己恢复的,还是你们手动更新了之后恢复的?

spencer

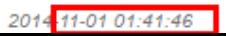

### Q&A

- cipher.chen2012@gmail.com
- http://blog.cipherc.com